#### **def** T1():

 $amount = 10000$ done1 = **True**

**def** T2():

amount  $/= 2$ done2 = **True**

#### **def** T1():

 $amount = 10000$ done1 = **True**

#### **def** T2(): amount  $/= 2$

 $done2 = True$ 

#### **def** main():

 **await** done1 **and** done2 **assert** (amount  $== 40000$ ) or (amount  $== 45000$ ), amount

 $done1 = done2 = False$ amount  $= 100000$ **spawn** T1() **spawn** T2() **spawn** main()

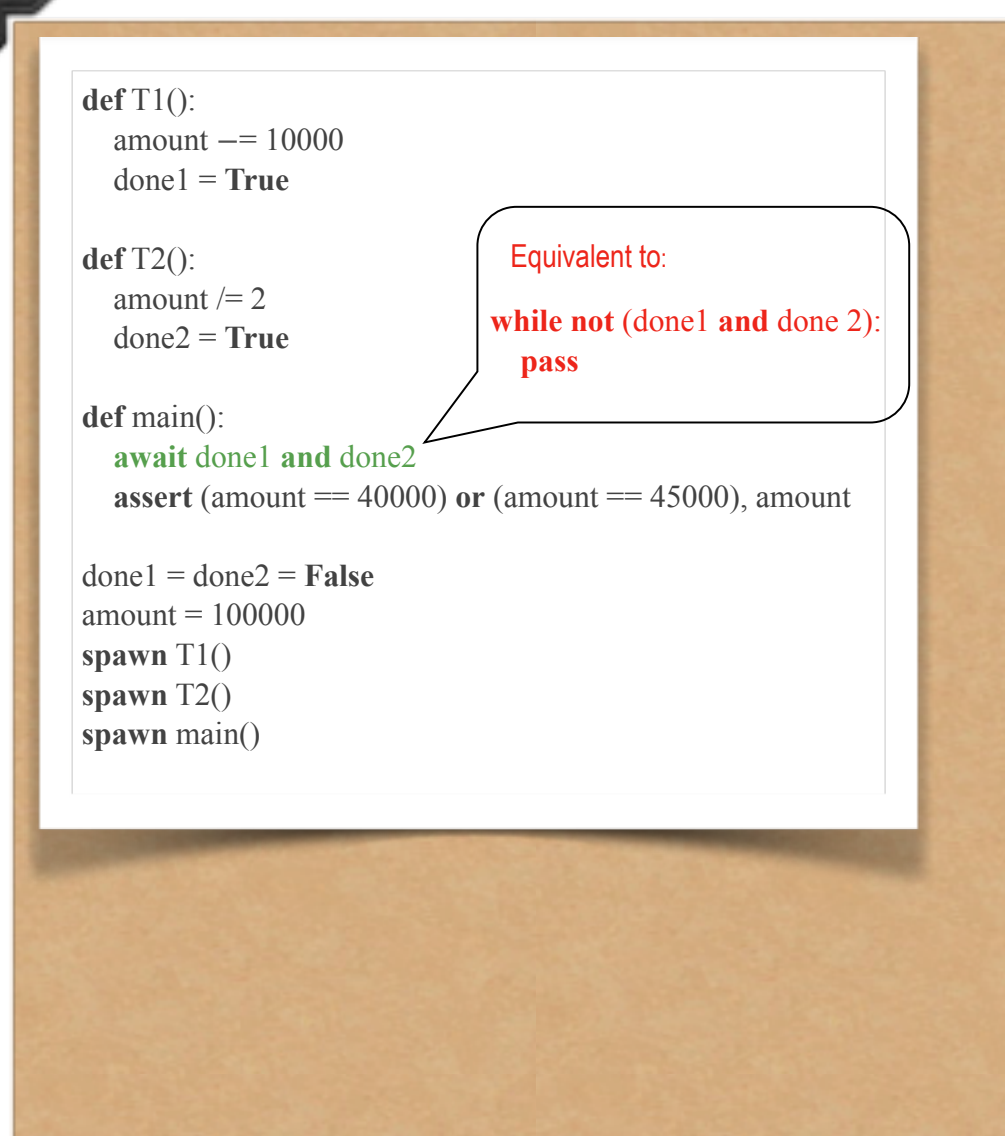

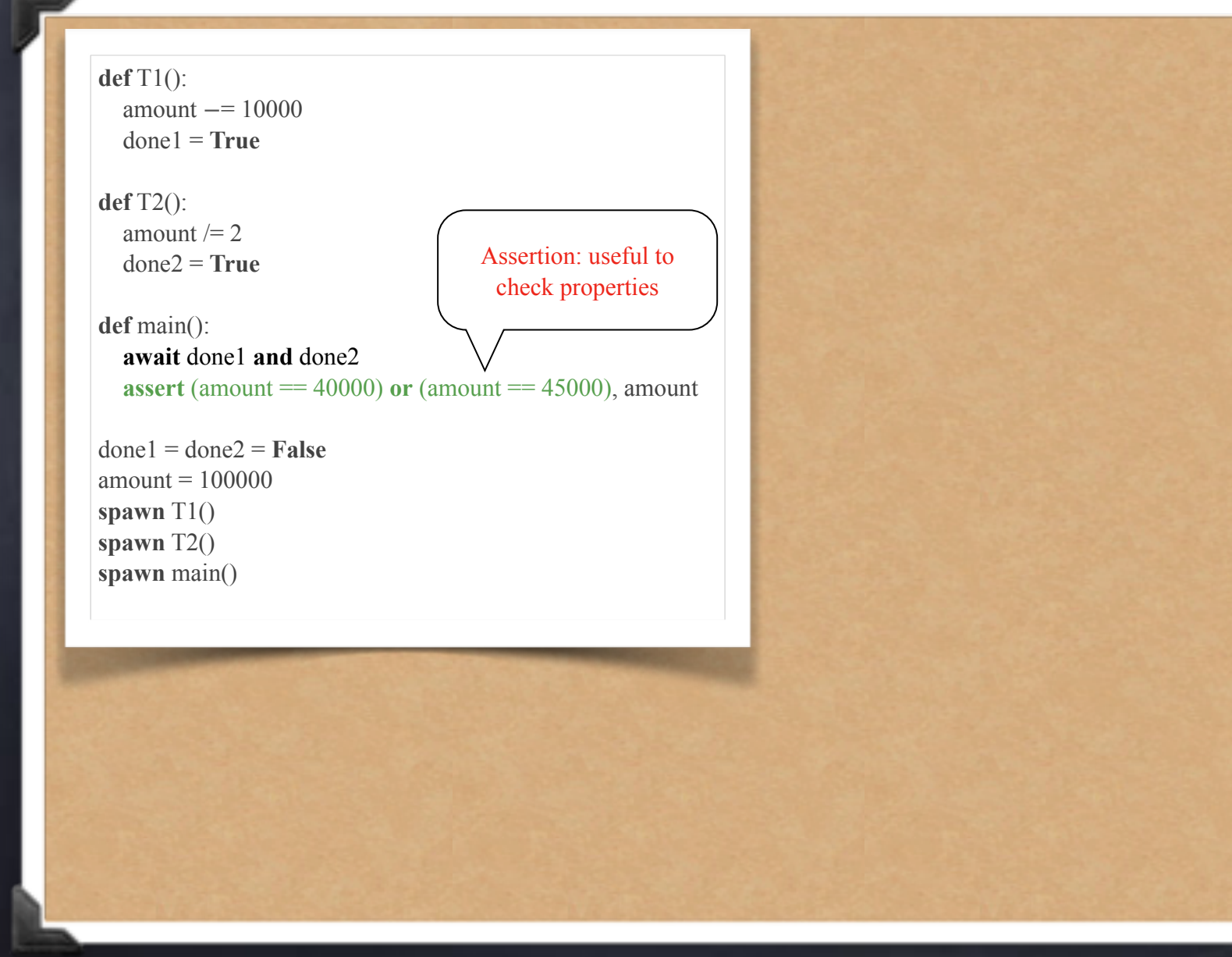

### **def** T1():  $amount = 10000$  done1 = **True def** T2(): amount  $/= 2$  $done2 = True$ **def** main(): **await** done1 **and** done2 **assert** (amount  $== 40000$ ) or (amount  $== 45000$ ), amount  $done1 = done2 = False$  $amount = 100000$ **spawn** T1() Output amount if assertion fails

**spawn** T2() **spawn** main()

# An important note on assertions

An assertion is not part of your algorithm Semantically an assertion is a no-op  $\Box$  it is never expected to fail because it is supposed to state a fact

### That said…

Assertions are super-useful

D @label: assert P is a type of invariant:

 $p c = label \Rightarrow P$ 

Use them liberally

 $\Box$  in C, Java, ..., they are automatically removed in production code — or automatically optimized out if you have a really good compiler

They are great for testing

They are executable documentation

comments tend to get outdated over time

### That said…

- Comment them out before submitting a programming assignment
	- you don't want your assertions to fail while we are testing your code…

# Back to our example

### **def** T1():

 $amount = 10000$ done1 = **True**

#### **def** T2(): amount  $/= 2$

 $done2 = True$ 

### **def** main():

 **await** done1 **and** done2 **assert** (amount  $== 40000$ ) or (amount  $== 45000$ ), amount

 $done1 = done2 = False$  $amount = 100000$ **spawn** T1() **spawn** T2() **spawn** main()

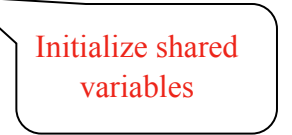

# Back to our example

### **def** T1():

 $amount = 10000$ done1 = **True**

#### **def** T2(): amount  $/= 2$

 $done2 = True$ 

#### **def** main():

 **await** done1 **and** done2 **assert** (amount  $== 40000$ ) or (amount  $== 45000$ ), amount

 $done1 = done2 = False$ amount  $= 100000$ **spawn** T1() spawn  $T2()$  < **spawn** main() Spawn three processes (threads)

# Back to our example

### **def** T1():

 $amount = 10000$ done1 = **True**

### **def** T2(): amount  $/= 2$

 $done2 = True$ 

### **def** main():

 **await** done1 **and** done2 **assert** (amount  $== 40000$ ) or (amount  $== 45000$ ), amount

 $done1 = done2 = False$ amount  $= 100000$ **spawn** T1() **spawn** T2() **spawn** main()

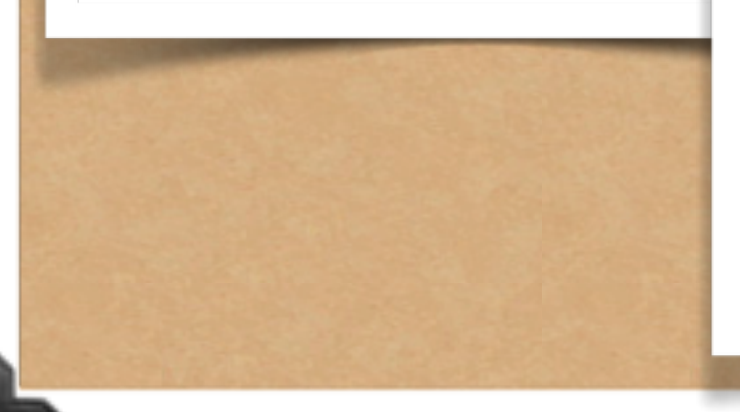

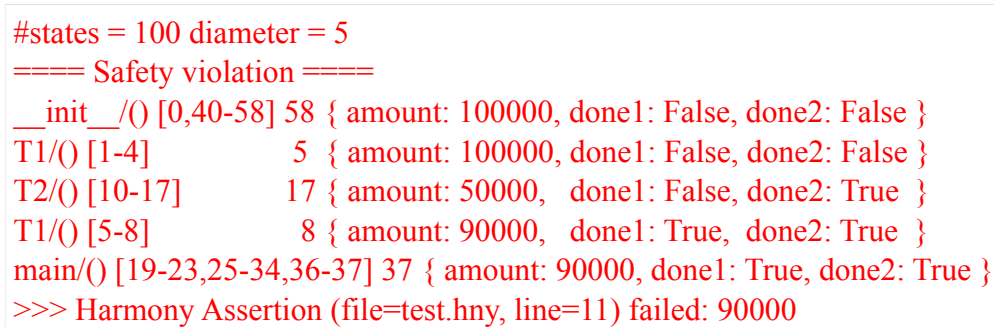

# Simplified model (ignoring main)

T1a: LOAD amount T1b: SUB 10000 T1c: STORE amount T2a: LOAD amount T2b: DIV 2 T2c: STORE amount T1 loaded 100000 T2 loaded 100000 T2 loaded 100000 T1 loaded 100000 T1 got 90000 T1 got 50000 T1 stored 90000  $\_init$ amount = 100000 init T1a T2a T1b T1a T2a T1c T2b T2a T1b T2b T2a T2c T1a

### **def** T1():

 $amount = 10000$  $done1 = True$ 

#### **def** T2(): amount  $/= 2$

 $done2 = True$ 

#### **def** main():

 **await** done1 **and** done2 **assert** (amount  $== 40000$ ) or (amount  $== 45000$ ), amount

 $done1 = done2 = False$ amount  $= 100000$ **spawn** T1() **spawn** T2() **spawn** main()

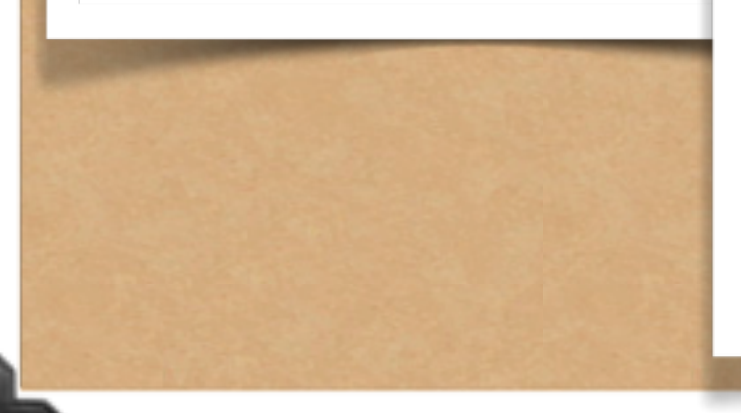

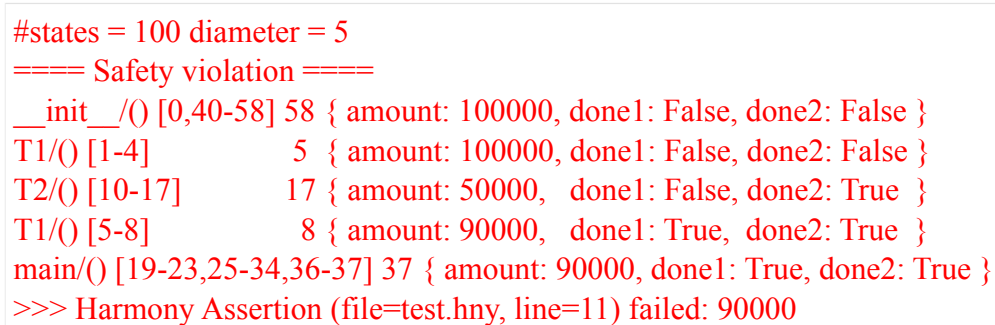

### #states in the state graph

 $#states = 100$  diameter = 5  $=$   $=$   $=$   $=$   $Safety violation$   $=$   $=$   $=$  $\frac{1}{2}$  init  $\frac{1}{2}$  [0,40-58] 58 { amount: 100000, done1: False, done2: False } T1/() [1-4] 5 { amount: 100000, done1: False, done2: False } T2/() [10-17] 17 { amount: 50000, done1: False, done2: True } T1/() [5-8] 8 { amount: 90000, done1: True, done2: True } main/() [19-23,25-34,36-37] 37 { amount: 90000, done1: True, done2: True } >>> Harmony Assertion (file=test.hny, line=11) failed: 90000

### length of the longest path in turns

#states =  $100$  diameter =  $5$  $=$   $=$   $=$   $=$   $Safety violation$   $=$   $=$   $=$ init /() [0,40-58] 58 { amount: 100000, done1: False, done2: False } T1/() [1-4] 5 { amount: 100000, done1: False, done2: False } T2/() [10-17] 17 { amount: 50000, done1: False, done2: True } T1/() [5-8] 8 { amount: 90000, done1: True, done2: True } main/() [19-23,25-34,36-37] 37 { amount: 90000, done1: True, done2: True } >>> Harmony Assertion (file=test.hny, line=11) failed: 90000

turns

Something went wrong in (at least) one path in the graph (assertion failure)

#states =  $100$  diameter =  $5$  $=$   $=$   $=$   $=$   $Safety violation$   $=$   $=$   $=$ 11/() [0,40-58] 58 { amount: 100000, done1: False, done2: False }<br>T1/() [1-4] 5 { amount: 100000, done1: False, done2: False } 5 { amount: 100000, done1: False, done2: False } T2/() [10-17] 17 { amount: 50000, done1: False, done2: True } T1/() [5-8] 8 { amount: 90000, done1: True, done2: True } main/() [19-23,25-34,36-37] 37 { amount: 90000, done1: True, done2: True } >>> Harmony Assertion (file=test.hny, line=11) failed: 90000

### Shortest path to assertion failure

#states =  $100$  diameter =  $5$ ==== Safety violation ==== init /() [0,40-58] 58 { amount: 100000, done1: False, done2: False } T1/() [1-4] 5 { amount: 100000, done1: False, done2: False } T2/() [10-17] 17 { amount: 50000, done1: False, done2: True } T1/() [5-8] 8 { amount: 90000, done1: True, done2: True } main/() [19-23,25-34,36-37] 37 { amount: 90000, done1: True, done2: True } >>> Harmony Assertion (file=test.hny, line=11) failed: 90000

T1a: LOAD amount

T2a: LOAD amount T2b: DIV 2 T2c: STORE amount

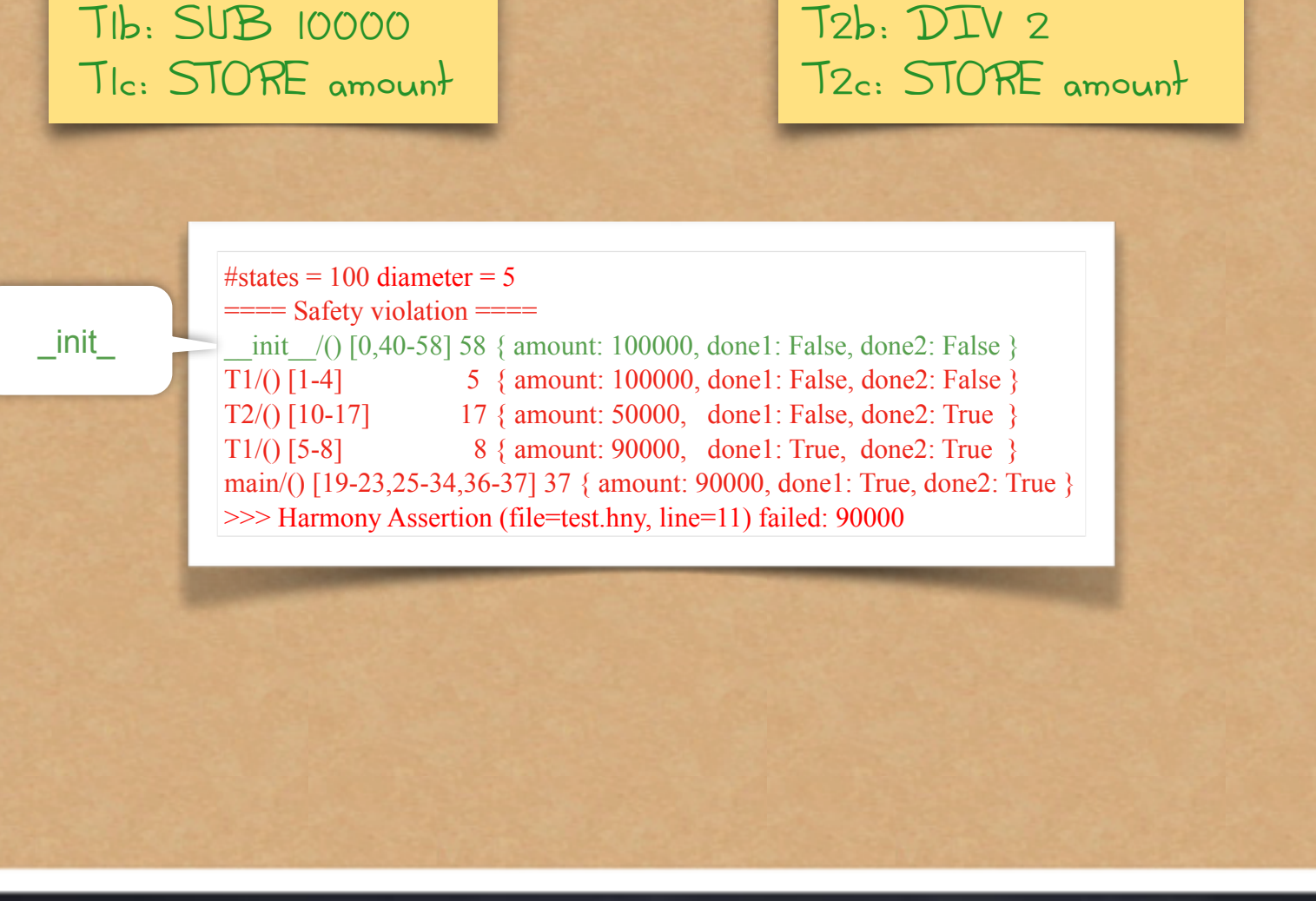

T1a: LOAD amount T1b: SUB 10000 T1c: STORE amount

T1ab

T2a: LOAD amount T2b: DIV 2 T2c: STORE amount

#states =  $100$  diameter =  $5$  $=$  Safety violation  $=$  $\frac{1}{2}$  init  $\frac{1}{2}$  (10,40-58] 58 { amount: 100000, done1: False, done2: False } T1/() [1-4] 5 { amount: 100000, done1: False, done2: False } T2/() [10-17] 17 { amount: 50000, done1: False, done2: True } T1/() [5-8] 8 { amount: 90000, done1: True, done2: True } main/() [19-23,25-34,36-37] 37 { amount: 90000, done1: True, done2: True } >>> Harmony Assertion (file=test.hny, line=11) failed: 90000

T1a: LOAD amount T1b: SUB 10000 T1c: STORE amount

T2abc

T2a: LOAD amount T2b: DIV 2 T2c: STORE amount

#states =  $100$  diameter =  $5$  $=$  Safety violation  $=$  $\frac{1}{2}$  init  $\frac{1}{2}$  (10,40-58] 58 { amount: 100000, done1: False, done2: False } T1/() [1-4] 5 { amount: 100000, done1: False, done2: False } T2/() [10-17] 17 { amount: 50000, done1: False, done2: True } T1/() [5-8] 8 { amount: 90000, done1: True, done2: True } main/() [19-23,25-34,36-37] 37 { amount: 90000, done1: True, done2: True } >>> Harmony Assertion (file=test.hny, line=11) failed: 90000

T1a: LOAD amount T1b: SUB 10000 T1c: STORE amount T2a: LOAD amount T2b: DIV 2 T2c: STORE amount

#states =  $100$  diameter =  $5$  $=$  Safety violation  $=$  $\frac{1}{2}$  init  $\frac{1}{2}$  (0,40-58] 58 { amount: 100000, done1: False, done2: False } T1/() [1-4] 5 { amount: 100000, done1: False, done2: False } T2/() [10-17] 17 { amount: 50000, done1: False, done2: True } T1/() [5-8] 8 { amount: 90000, done1: True, done2: True } main/() [19-23,25-34,36-37] 37 { amount: 90000, done1: True, done2: True } >>> Harmony Assertion (file=test.hny, line=11) failed: 90000

T1c

T1a: LOAD amount T1b: SUB 10000 T1c: STORE amount

main

T2a: LOAD amount T2b: DIV 2 T2c: STORE amount

#states =  $100$  diameter =  $5$  $=$  Safety violation  $=$  $\frac{1}{2}$  init  $\frac{1}{2}$  (0,40-58] 58 { amount: 100000, done1: False, done2: False } T1/() [1-4] 5 { amount: 100000, done1: False, done2: False } T2/() [10-17] 17 { amount: 50000, done1: False, done2: True } T1/() [5-8] 8 { amount: 90000, done1: True, done2: True } main/() [19-23,25-34,36-37] 37 { amount: 90000, done1: True, done2: True } >>> Harmony Assertion (file=test.hny, line=11) failed: 90000

T1a: LOAD amount T1b: SUB 10000 T1c: STORE amount T2a: LOAD amount T2b: DIV 2 T2c: STORE amount

#states =  $100$  diameter =  $5$  $=$  Safety violation  $=$  $\frac{1}{2}$  init  $\frac{1}{2}$  (0,40-58] 58 { amount: 100000, done1: False, done2: False } T1/() [1-4] 5 { amount: 100000, done1: False, done2: False } T2/() [10-17] 17 { amount: 50000, done1: False, done2: True } T1/() [5-8] 8 { amount: 90000, done1: True, done2: True } main/() [19-23,25-34,36-37] 37 { amount: 90000, done1: True, done2: True } >>> Harmony Assertion (file=test.hny, line=11) failed: 90000

#states =  $100$  diameter =  $5$ ==== Safety violation ====  $\text{init}$  /() [0,40-58] 58 { amount: 100000, done1: False, done2: False } T1/() [1-4] 5 { amount: 100000, done1: False, done2: False } T2/() [10-17] 17 { amount: 50000, done1: False, done2: True } T1/() [5-8] 8 { amount: 90000, done1: True, done2: True } main/() [19-23,25-34,36-37] 37 { amount: 90000, done1: True, done2: True } >>> Harmony Assertion (file=test.hny, line=11) failed: 90000

### Name of a thread

#states =  $100$  diameter =  $5$ ==== Safety violation ====  $\binom{1}{100000}$  init  $\binom{100000}{100000}$  (one1: False, done2: False } T1/() [1-4] 5 { amount: 100000, done1: False, done2: False } T2/() [10-17] 17 { amount: 50000, done1: False, done2: True } T1/() [5-8] 8 { amount: 90000, done1: True, done2: True } main/() [19-23,25-34,36-37] 37 { amount: 90000, done1: True, done2: True } >>> Harmony Assertion (file=test.hny, line=11) failed: 90000

"steps" = list of program counters of machine instructions executed

#states =  $100$  diameter =  $=$  ==== Safety violation  $=$  $\text{init}$  /()  $[0,40-58]$  58 { amount: 100000, done1: False, done2: False } T1/() [1-4] 5 { amount: 100000, done1: False, done2: False } T2/() [10-17] 17 { amount: 50000, done1: False, done2: True } T1/() [5-8] 8 { amount: 90000, done1: True, done2: True } main/() [19-23,25-34,36-37] 37 { amount: 90000, done1: True, done2: True } >>> Harmony Assertion (file=test.hny, line=11) failed: 90000

# Harmony Machine code

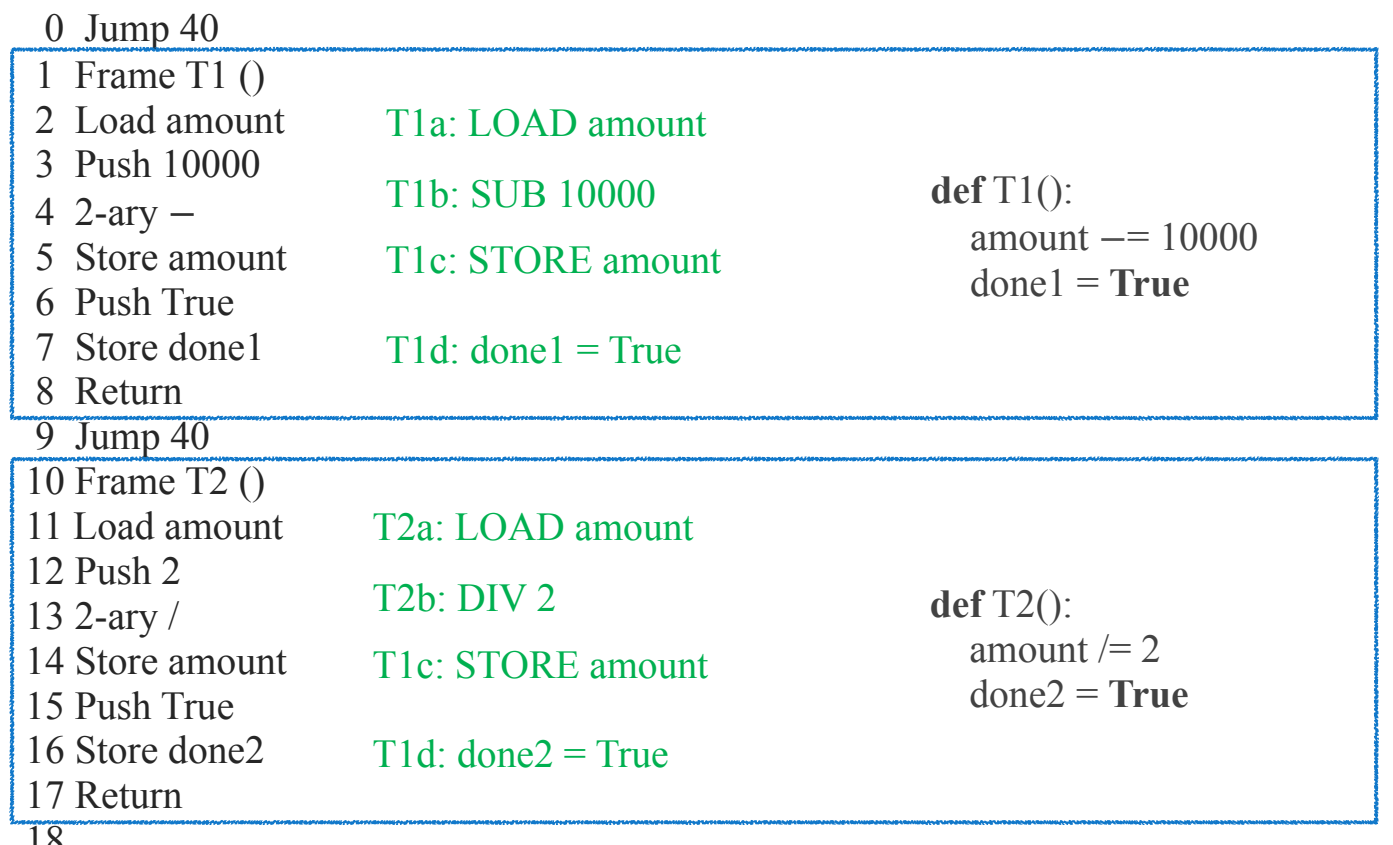

# Harmony Machine code

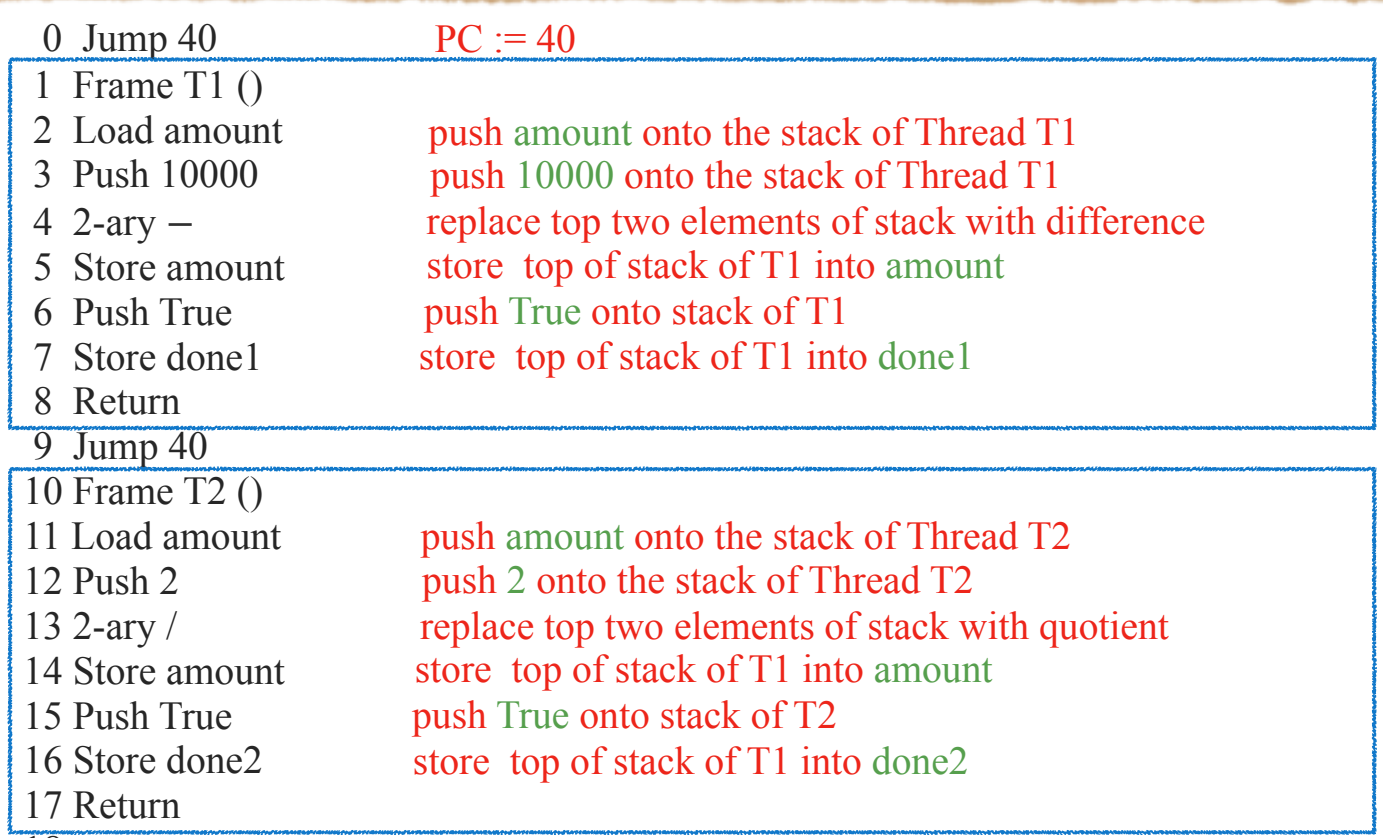

current program counter (after turn)

#states =  $100$  diameter =  $5/$  $\equiv$  ==== Safety violation  $\equiv$   $\equiv$  $\text{init}$  /() [0,40-58] 58 { amount: 100000, done1: False, done2: False } T1/() [1-4] 5 { amount: 100000, done1: False, done2: False } T2/() [10-17] 17 { amount: 50000, done1: False, done2: True } T1/() [5-8] 8 { amount: 90000, done1: True, done2: True } main/() [19-23,25-34,36-37] 37 { amount: 90000, done1: True, done2: True } >>> Harmony Assertion (file=test.hny, line=11) failed: 90000

### current state (after turn)

 $#states = 100 diameter = 5$ ==== Safety violation ====  $\frac{1}{2}$  init  $\frac{1}{2}$  [0,40-58] 58 { amount: 100000, done1: False, done2: False } T1/() [1-4] 5 { amount: 100000, done1: False, done2: False } T2/() [10-17] 17 { amount: 50000, done1: False, done2: True } T1/() [5-8] 8 { amount: 90000, done1: True, done2: True } main/() [19-23,25-34,36-37] 37 { amount: 90000, done1: True, done2: True } >>> Harmony Assertion (file=test.hny, line=11) failed: 90000

# Harmony's VM State

**Three parts:** 

code (which never changes) values of shared variables In states of each of the running processes a.k.a. "contexts"

State represents one vertex in the graph model

# Context (State of a Process)

- Method name and parameters PC (program counter) stack (+ implicit stack pointer) local variables parameters (a.k.a. arguments) result **In there is no return statement**  $\Box$  local variables
	- declared in var, let, and for statements

# Harmony != Python

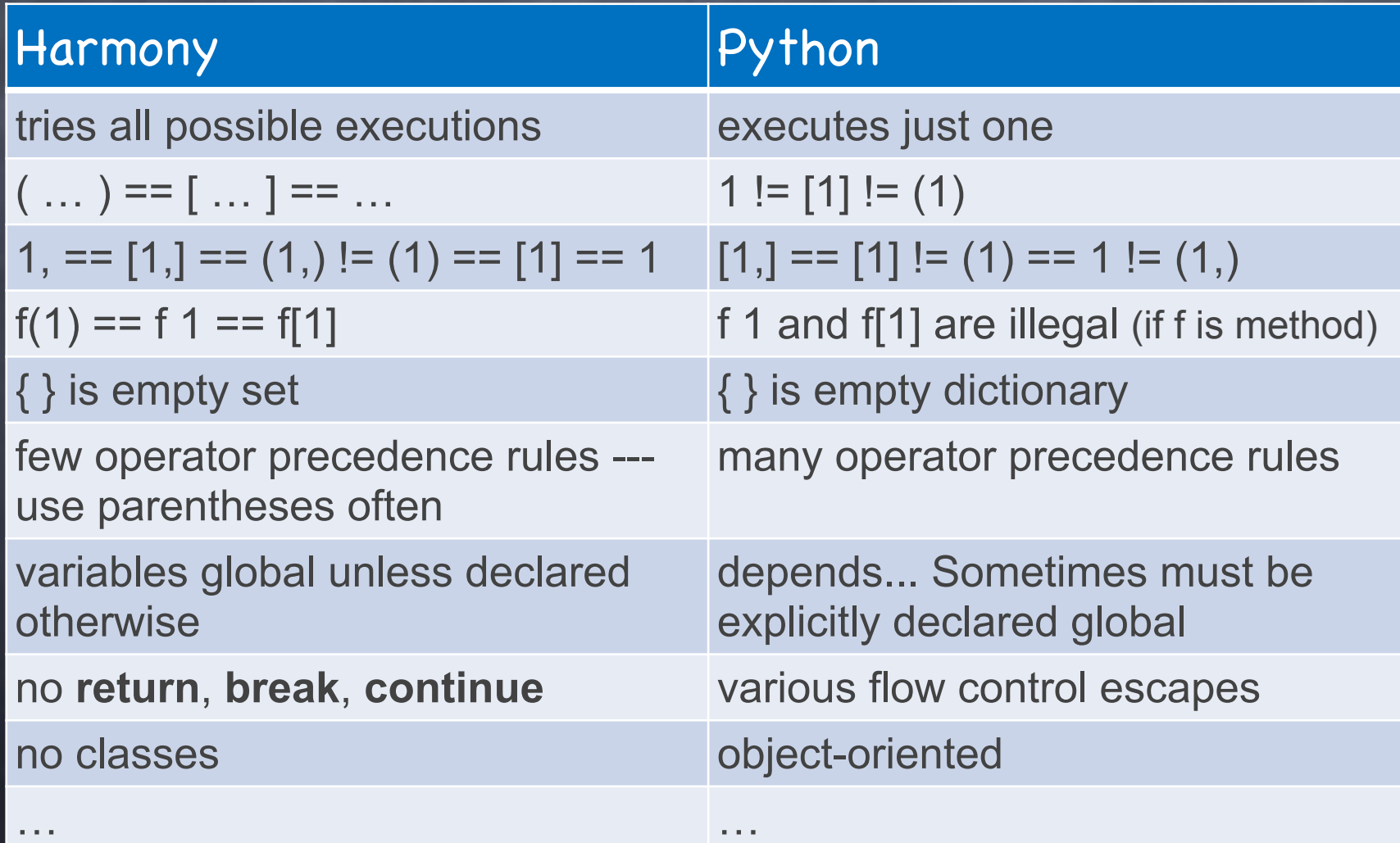

# I/O in Harmony

### Input

choose expression

 $x = \textsf{choose}(\{1,\!2,\!3\})$ 

allows Harmony to know all possible inputs

const expression

const  $x = 3$ 

 $\mathsf{can}$  be overridden with " $-c$   $x=4$ " to Harmony

Output

print  $x + y$ 

assert  $x + y < 10$ ,  $(x, y)$ 

# I/O in Harmony

### Input

### No open(), read(), or input() statements

can be overridden with " " to Harmony " " to Harmony " " to Harmony " " to Harmony " " " to Harmony " " " to H

Output print  $x + y$ assert  $x + y < 10$ ,  $(x, y)$ 

# Non-determinism in Harmony

Three sources  $\circledcirc$ choose expressions thread interleavings interrupts

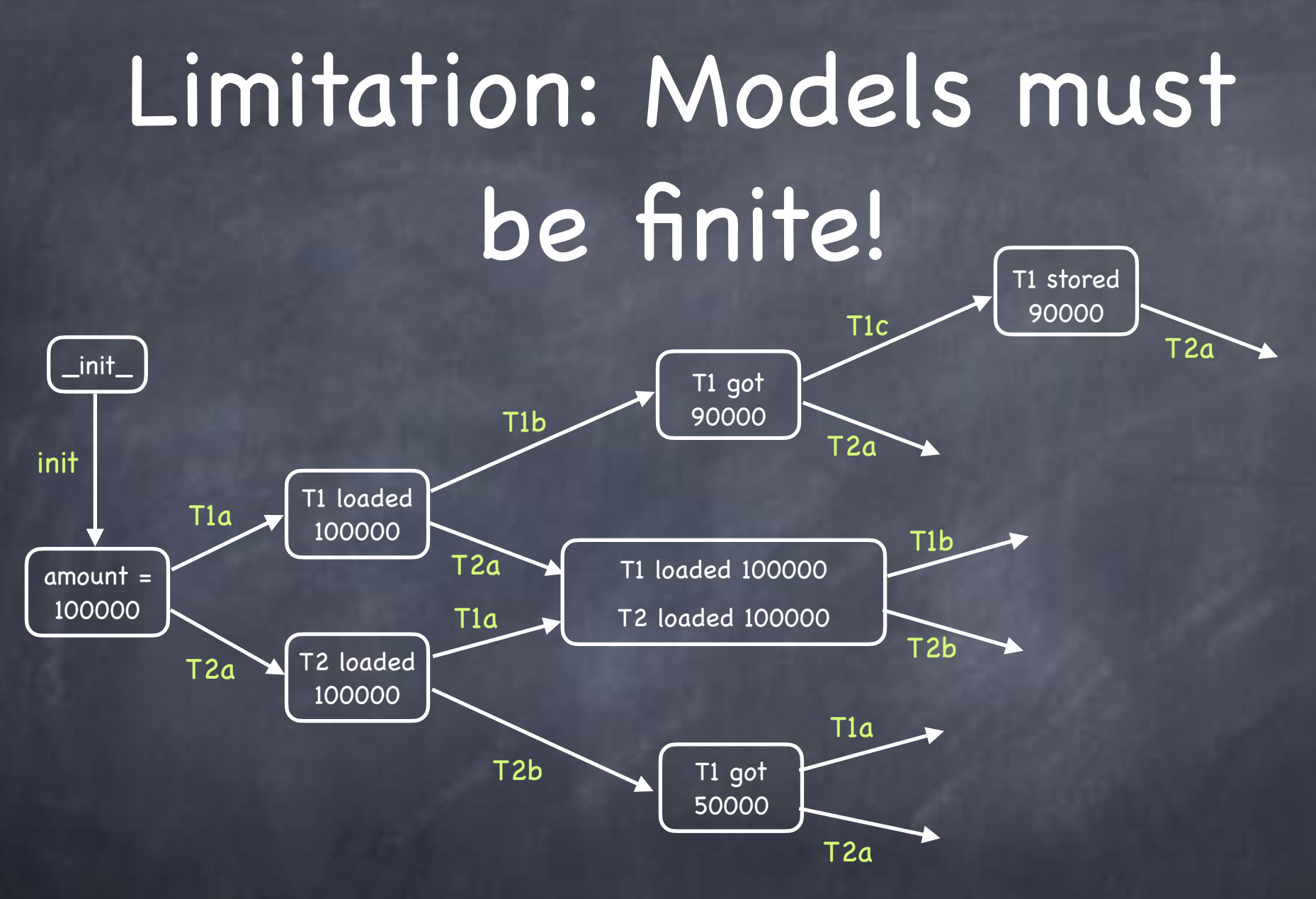

But models are allowed to have cycles  $\ddot{\circ}$ 

- Executions are allowed to be unbounded Ô
- Harmony checks for the possibility of termination  $\circledcirc$

# Back to our problem…

Two threads updating shared variable amount  $T_1$  wants to decrement amount by \$10K  $\Gamma$  $\Box$  T<sub>2</sub> wants to decrement amount by 50%  $\mathsf{T}_1$  to the contract of the contract of the contract of the contract of the contract of the contract of the contract of the contract of the contract of the contract of the contract of the contract of the contract of t

Memory amount 100,000

amount  $:=$  amount  $-10,000;$ 

amount := amount  $*$  0.5;

amount

How to "serialize" these executions?

# Critical Section

Shared memory access: must be serialized

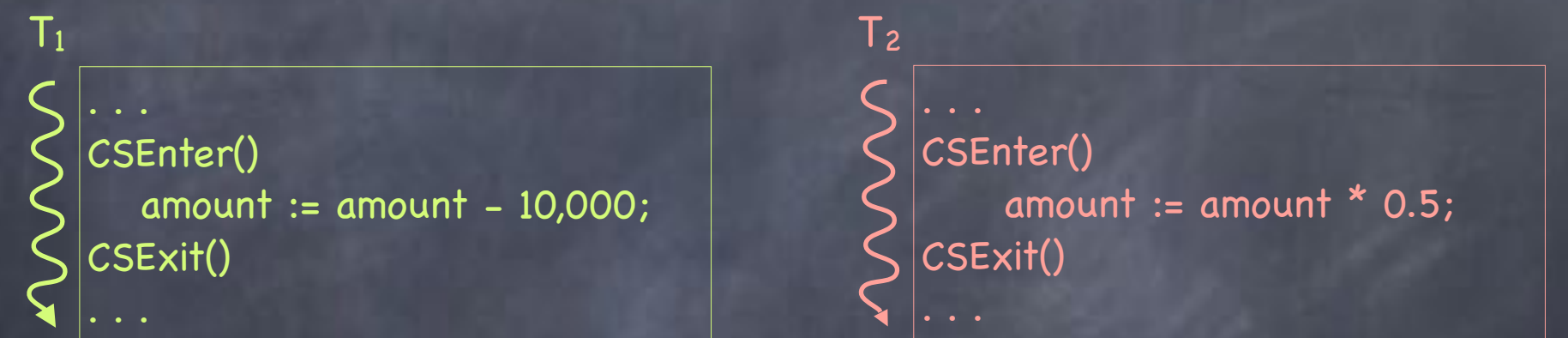

Goals

Mutual exclusion: at most 1 thread in CS at any time Progress: all threads wanting to enter CS eventually do Fairness: equal chances to get into CS (uncommon in practice)

# Critical Section

Shared memory access: must be serialized

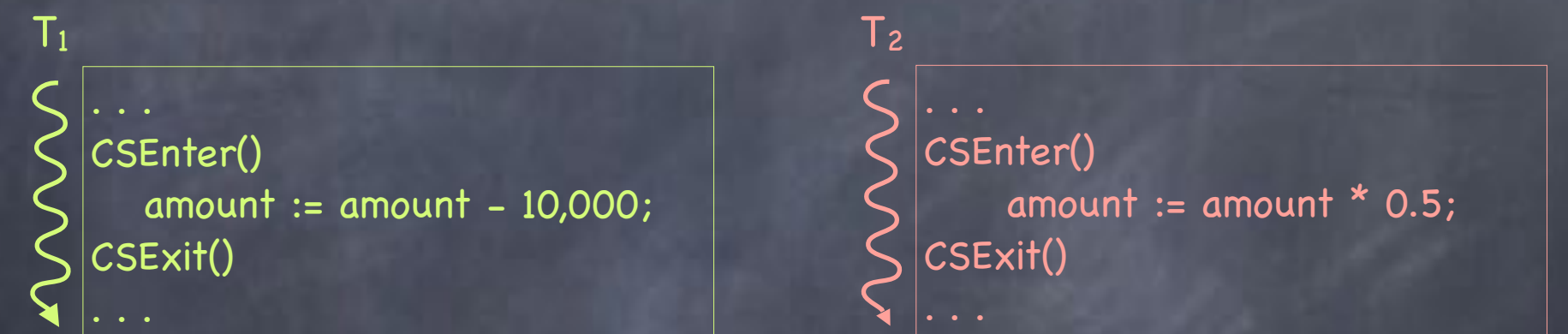

Goals  $\bullet$ 

Mutual exclusion: at most 1 thread in CS at any time

D Progress: if any threads want to enter the CS, at least one does

# What makes the Critical Section problem hard?

- Mutual exclusion?
- Progress?
- The combination!

both properties, on their own, are trivial to achieve

 $\Box$  there is much more to this...

### **def** thread(self): **while True**

- **…** # code outside critical section
- … # code to enter the critical section
- $\therefore$  # critical section itself
- $\ldots$  # code to exit the critical section

**spawn** T1() **spawn** T2()

How do we check

mutual exclusion?

How do we check

progress?

### **def** thread(self): **while True**

- **…** # code outside critical section
- … # code to enter the critical section
- $\therefore$  # critical section itself
- $\ldots$  # code to exit the critical section

**spawn** T1() **spawn** T2()

How do we check

mutual exclusion?

### **def** thread(self): **while True**

- **…** # code outside critical section
- … # code to enter the critical section
- cs: **assert** countLabel(cs) ==1
- $\ldots$  # code to exit the critical section

**spawn** T1() **spawn** T2()

How do we check

mutual exclusion?

### **def** thread(self): **while True**

- **…** # code outside critical section
- … # code to enter the critical section
- cs: **assert** countLabel(cs) ==1
- $\ldots$  # code to exit the critical section

**spawn** T1() **spawn** T2()

How do we check

progress?

**def** thread(self): **while choose**({**False, True**}):

 **…** # code outside critical section

… # code to enter the critical section

cs: **assert** countLabel(cs) ==1

 $\ldots$  # code to exit the critical section

**spawn** T1() **spawn** T2()

…

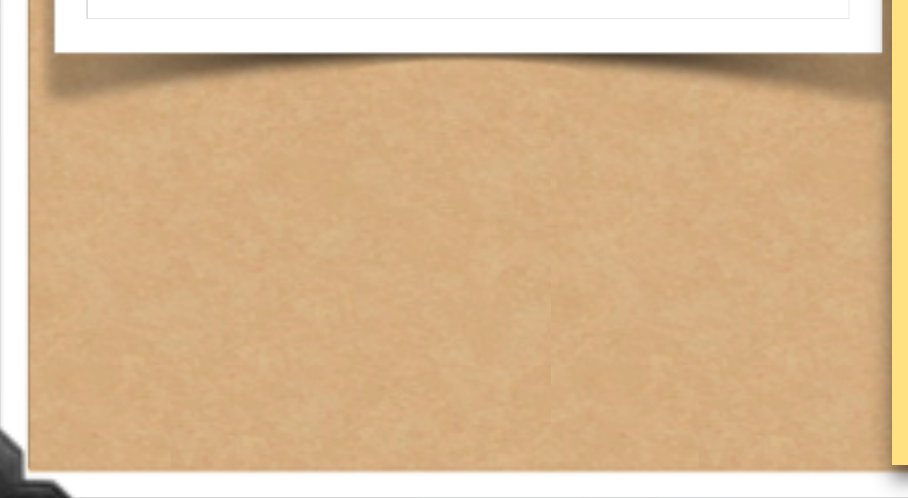

How do we check

progress?

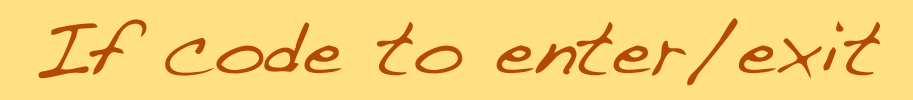

the critical section

cannot terminate,

Harmony will complain!

# All you need is locks (tatta-rararaaa…)

At most one thread can hold the lock Acquire the lock to enter the CS **Release the lock when exiting** But how does one build a lock?

# Try 1: A Naïve Lock

```
lockTake = Falsedef thread(self):
        while choose({ False, True }):
           # Enter critical section
×
           await not lockTaken
           lock Taken = True# Critical section
ä
           cs: assert countLabel(cs) == 1
10
11# Leave critical section
12lockTaken = False13
14
     spawn thread(0)15
     spawn thread(1)16
```
# Try 1: A Naïve Lock

```
lockTake = Falsedef thread(self):while choose({ False, True }):
          # Enter critical section
          await not lock Taken \omegaait till lock is free, then take it
          lockTake = True# Critical section
ü
          cs: assert countLabel(cs) == 1
10
11# Leave critical section
12Release the lock
          lockTaken = False13
14
     spawn thread(0)15
     spawn thread(1)16
```
# Try 1: A Naïve Lock

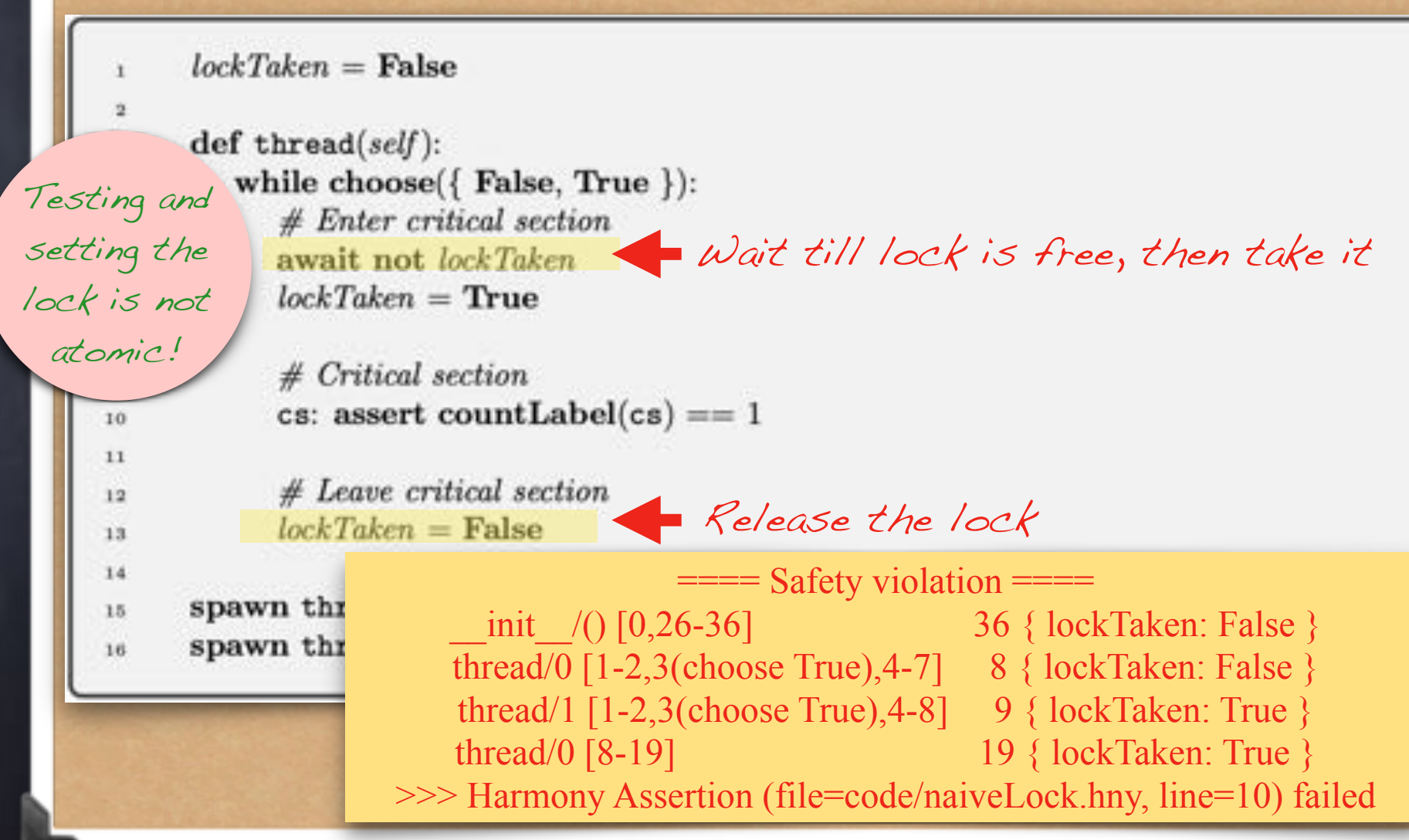

# Try 2: Flags

 $flags = [False, False]$  $def thread(self):$ while  $choose({**False, True }**):$ 

Thread i in  $CS$   $\parallel$  flags self  $\parallel$  =  $\text{True}$   $\parallel$   $\parallel$   $\text{Signal}$  you want to enter  $\mathcal{I}$ *nvariant:* # Enter critical section

 $flag[i] = True$ 

10

 $11$ 

12

13

14

15

16

 $\implies$  **await not flags**  $[1 - self]$  If someone in the CS, wait # Critical section

cs: assert countLabel(cs) ==  $1$ 

# Leave critical section  $flags[self] = False$  Signal out of CS

 $=\equiv$  Non-terminating State  $=\equiv$ spawn thr  $\text{init}$  /()  $[0,36-46]$  46 { flags: [False, False] } spawn thr thread/0 [1-2,3(choose True),4-12] 13 { flags: [True, False] } thread/1  $[1-2,3$ (choose True), 4-12] 13  $\{ \text{flags}:$  [True, True]  $\}$ blocked thread: thread/1  $pc = 13$ blocked thread: thread/0  $pc = 13$ 

## Try 3: Turns

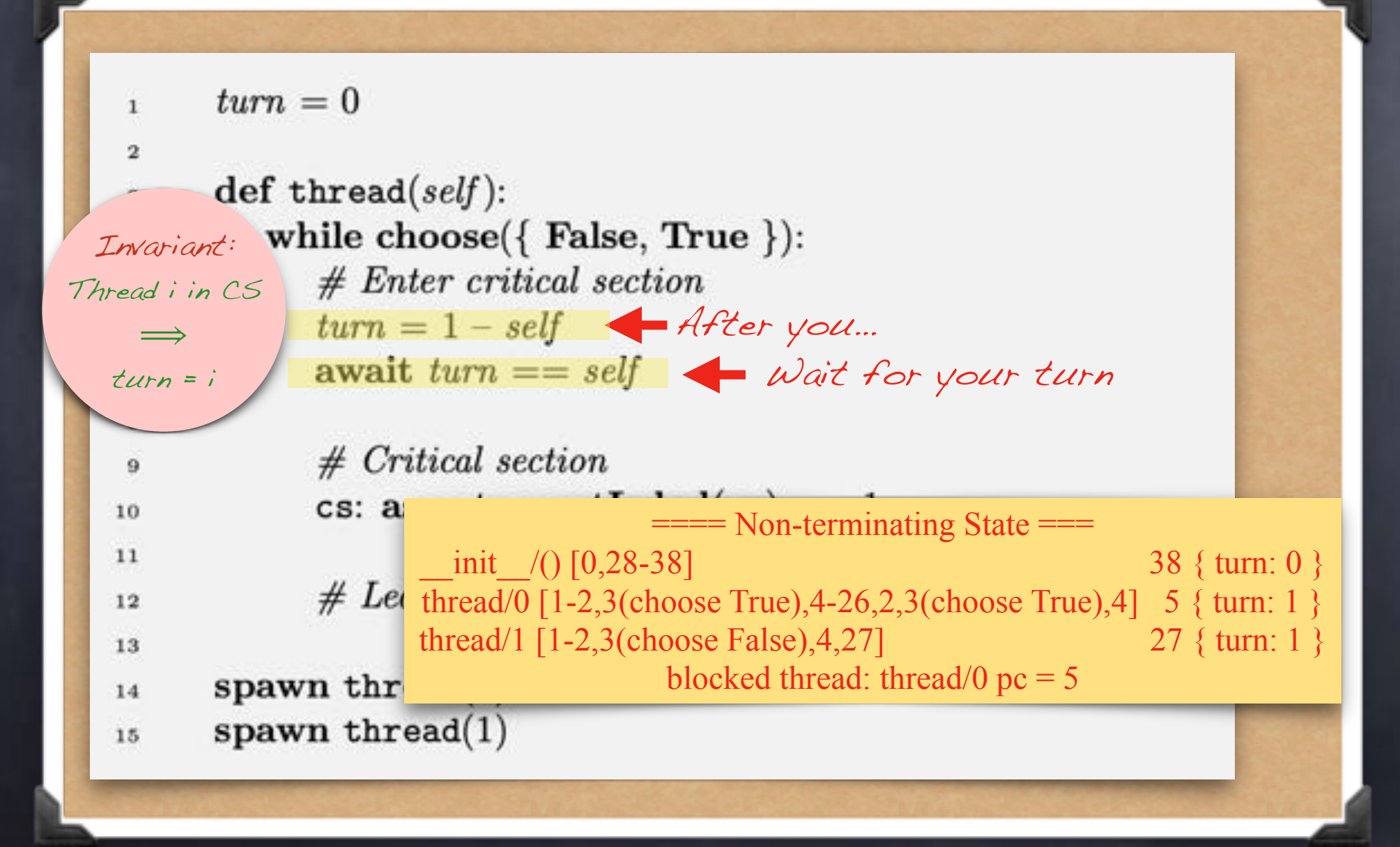

### Flags and<br>Peterson's Algorithm: Turns! Turns!

sequential flags, turn Prevents out-of-order execution  $\mathbf{1}$  $\mathbf{2}$  $flags = [False, False]$  $\mathbf{a}$  $turn = \text{choose}(\{0, 1\})$  $\frac{1}{2}$ 5  $def thread(self):$ 6 while choose({ False, True }):  $\overline{7}$ # Enter critical section 8  $flags[self] = True$   $I'$ d like to enter...  $\Omega$  $turn = 1 - self$ ...but you go first!<br>await (not flags[1 - self]) or (turn == self) 10 11 # Critical section is here 12 13 cs: assert countLabel(cs) == 1 14  $15$  $#$  Leave critical section 16  $\frac{f_{lags}[self]}{g}$  = False  $\frac{f_{L}}{g}$  Leave #states = 104 diameter = 5 17 #components: 37 18 spawn thread $(0)$ no issues found19 spawn thread $(1)$ 20

# What about a proof?

To understand why it works…

We need to show that, for any execution, all states reached satisfy mutual exclusion

i.e., that mutual exclusion is an invariant

 $\odot$  See the Harmony book for a proof!

# Harmony Interlude: Pointers

If  $x$  is a shared variable,  $?x$  is the address of *x*

If  $p$  is a shared variable, and  $p = 2x$ , then we say that  $p$  is a pointer to  $x$ Finally,  $!p$  refers to the value of  $x$ 

# Using a lock for a critical section

import synch  $\mathbf{1}$ 

 $\overline{2}$ 

 $\overline{4}$ 

5

信

 $\overline{t}$ 

8

53

10

11

12

13

14

- $const$  NTHREADS = 2  $\mathbf{a}$ 
	- $lock =$  synch. Lock()

```
def thread():
```
while  $choose({} False, True);$  $synch. acquire('lock)$ cs: assert countLabel(cs) ==  $1$ synch.release(?lock)

```
for i in \{1..NTHREADS\}:
  spawn thread()
```